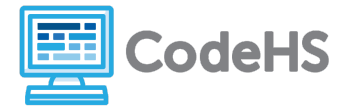

# **Karel Can't Turn Right!**

## **Corresponding Material**

Introduction to Programming, Lesson 3: Karel Can't Turn Right

#### **Discussion**

You may have noticed that Karel does not know how to turn right! That is a problem… how will Karel travel around the world only by moving and turning left?

## **The Anatomy of a Right Turn**

As it turns out, there is a way for Karel to make right turns. Karel can "turn right" by turning left three times. Three lefts make a right!

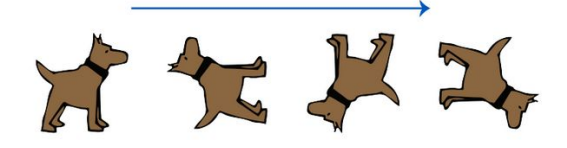

We can teach Karel what it means to turn right by creating a *function*.

#### **Exercise**

1. Fill in the commands that Karel needs to do whenever the turnRight() function is called:

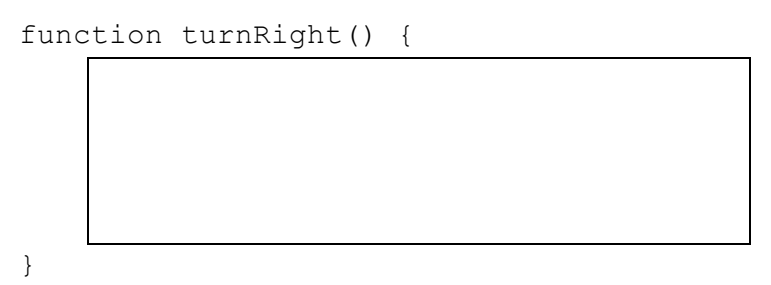

2. For each initial program written below, draw in the result world. Then alter the program to use the turnRight() function where applicable to complete the same task. You can assume that the turnRight() function was previously defined.

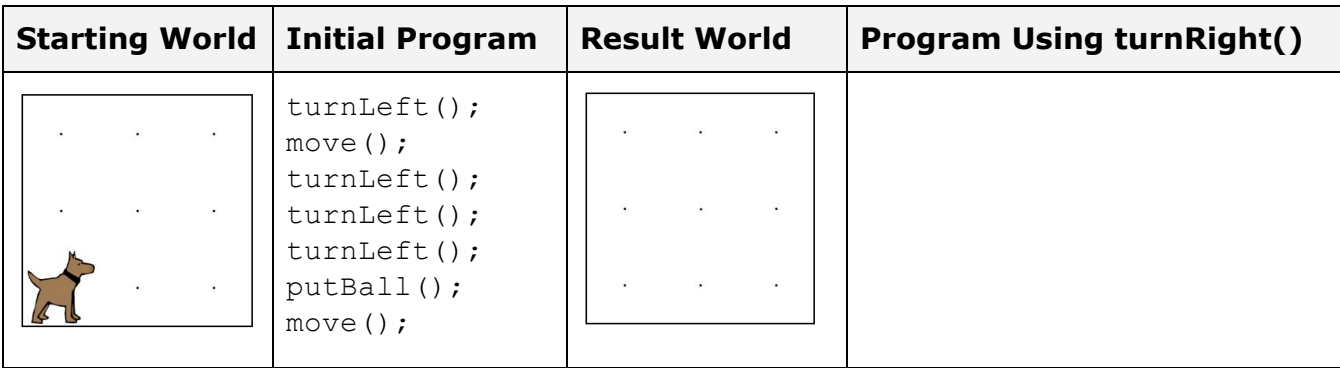

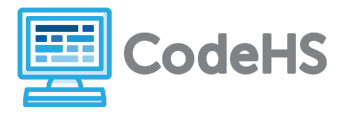

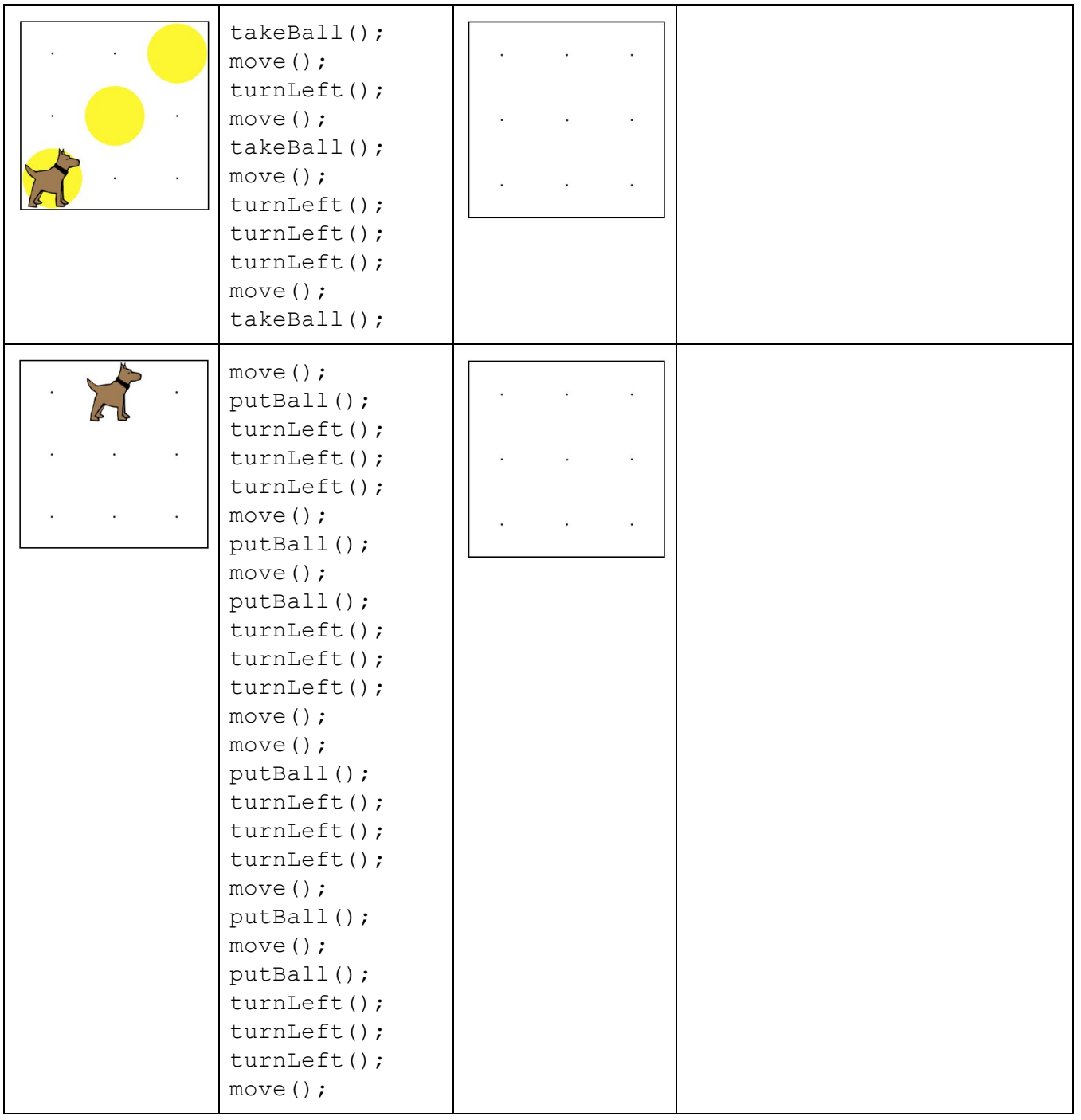

# **Conclusion Questions**

- 1. What do you notice about each program that used the turnRight() function in terms of length?
- 2. Name two reasons functions are useful in code.